Persons using assistive technology may not be able to fully access information in this file. For assistance, e-mail niddk-cr@imsweb.com. Include the Web site and filename in your message.

# Dataset Integrity Check for Metabolic Control Data Files

**Prepared by Allyson Mateja**  3901 Calverton Blvd, Suite 200 Calverton MD 20705 **December 15, 2015**

## **Contents**

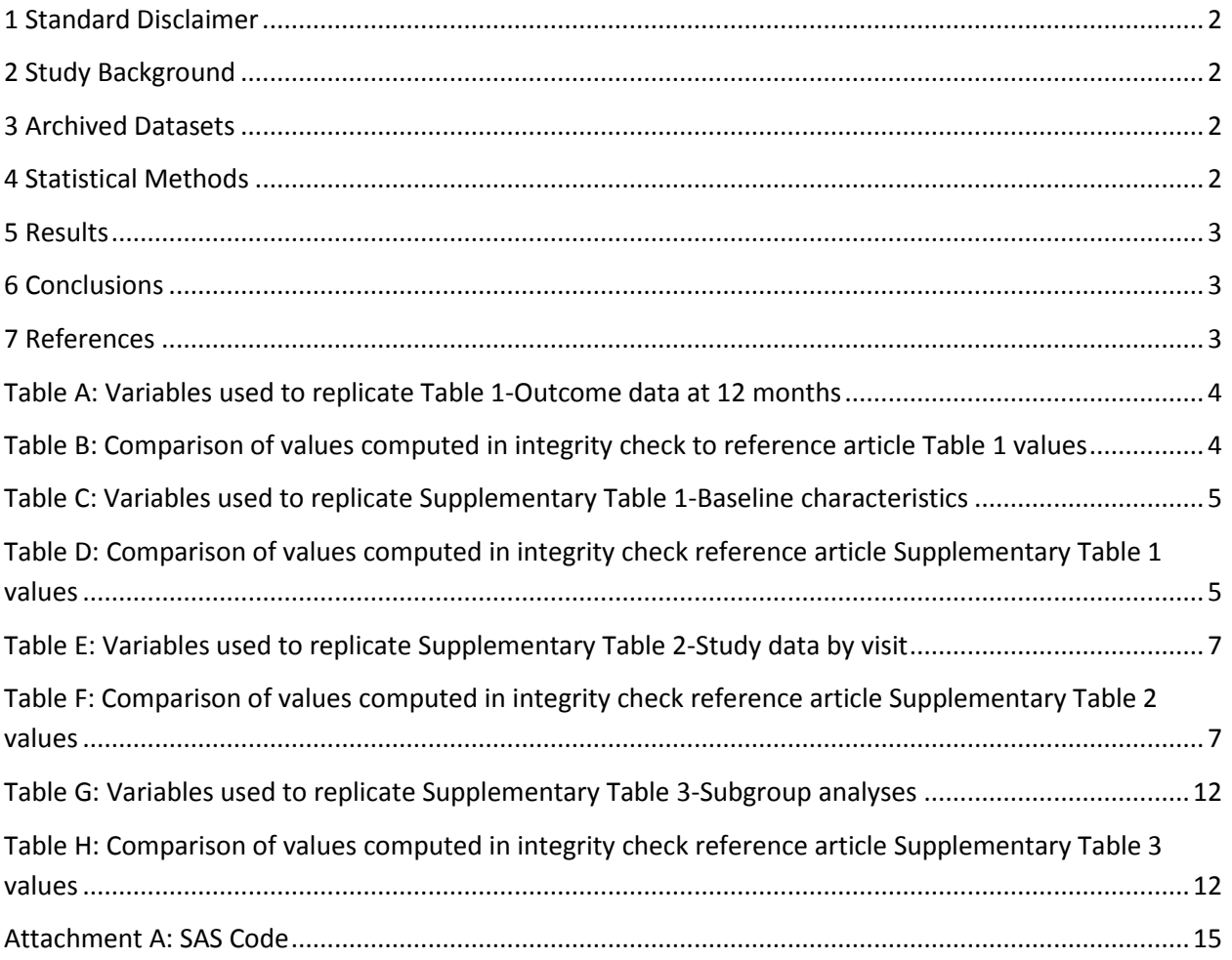

## <span id="page-2-0"></span>**1 Standard Disclaimer**

The intent of this DSIC is to provide confidence that the data distributed by the NIDDK repository is a true copy of the study data. Our intent is not to assess the integrity of the statistical analyses reported by study investigators. As with all statistical analyses of complex datasets, complete replication of a set of statistical results should not be expected in secondary analysis. This occurs for a number of reasons including differences in the handling of missing data, restrictions on cases included in samples for a particular analysis, software coding used to define complex variables, etc. Experience suggests that most discrepancies can ordinarily be resolved by consultation with the study data coordinating center (DCC), however this process is labor-intensive for both DCC and Repository staff. It is thus not our policy to resolve every discrepancy that is observed in an integrity check. Specifically, we do not attempt to resolve minor or inconsequential discrepancies with published results or discrepancies that involve complex analyses, unless NIDDK Repository staff suspect that the observed discrepancy suggests that the dataset may have been corrupted in storage, transmission, or processing by repository staff. We do, however, document in footnotes to the integrity check those instances in which our secondary analyses produced results that were not fully consistent with those reported in the target publication.

## <span id="page-2-1"></span>**2 Study Background**

Sixty-eight individuals (mean age 13.3+-5.7 years; 35% female, 92% Caucasian) were randomized to HCLC followed by SAP therapy (intensive group;  $N = 48$ ) or to a usual-care group treated with multiple daily injections or insulin pump therapy ( $N = 20$ ). Primary outcome was C-peptide concentrations during mixed-meal tolerance tests at 12 months to test the preservation of β-cell function. Enrollment occurred within 6 days of diagnosis. It was found that in new-onset Type 1 diabetes, HCLC followed by SAP therapy did not provide any benefit in preserving β-cell function as compared with conventional care.

## <span id="page-2-2"></span>**3 Archived Datasets**

All data files, as provided by the Data Coordinating Center (DCC), are located in the Metabolic Control study data package. For this replication, variables were taken from the raw datasets: "ptroster.sas7bdat", "penrollmenthx.sas7bdat", and "plabresults.sas7bdat", and the analysis datasets: "contacts.sas7bdat", "subjects.sas7bdat", and "gluindices.sas7bdat".

## <span id="page-2-3"></span>**4 Statistical Methods**

Analyses were performed to duplicate results for the data published by Buckingham et al. in Diabetes Care, December 2013. To verify the integrity of the datasets, descriptive statistics were computed.

## <span id="page-3-0"></span>**5 Results**

For Table 1 in the publication [1], Table 1-Outcome data at 12 months, Table A lists the variables that were used in the replication and Table B compares the results calculated from the archived data file to the results published in Table 1. The results of the replication are an exact match.

For Supplementary Table 1 in the publication [1], Supplementary Table 1-Baseline characteristics, Table C lists the variables that were used in the replication and Table D compares the results calculated from the archived data file to the results published in Supplementary Table 1. The results of the replication are an exact match.

For Supplementary Table 2 in the publication [1], Supplementary Table 2-Study data by visit, Table E lists the variables that were used in the replication and Table F compares the results calculated from the archived data file to the results published in Supplementary Table 2. The results of the replication are an exact match.

For Supplementary Table 3 in the publication [1], Supplementary Table 3-Subgroup analyses, Table G lists the variables that were used in the replication and Table H compares the results calculated from the archived data file to the results published in Supplementary Table 3. The results of the replication are an exact match when available.

## <span id="page-3-1"></span>**6 Conclusions**

The NIDDK repository is confident that the Metabolic Control data files to be distributed are a true copy to the manuscript.

## <span id="page-3-2"></span>**7 References**

[1] Original Research - Emerging Technologies and Therapeutics: Bruce Buckingham, Roy W. Beck, Katrina J. Ruedy, Peiyao Cheng, Craig Kollman, Stuart A. Weinzimer, Linda A. DiMeglio, Andrew A. Bremer, Robert Slover, William V. Tamborlane, and Diabetes Research in Children Network (DirecNet) and Type 1 Diabetes. TrialNet Study Effectiveness of Early Intensive Therapy on β-Cell Preservation in Type 1 Diabetes Diabetes Care December 2013 36:12 4030-4035

<span id="page-4-0"></span>**Table A:** Variables used to replicate Table 1-Outcome data at 12 months

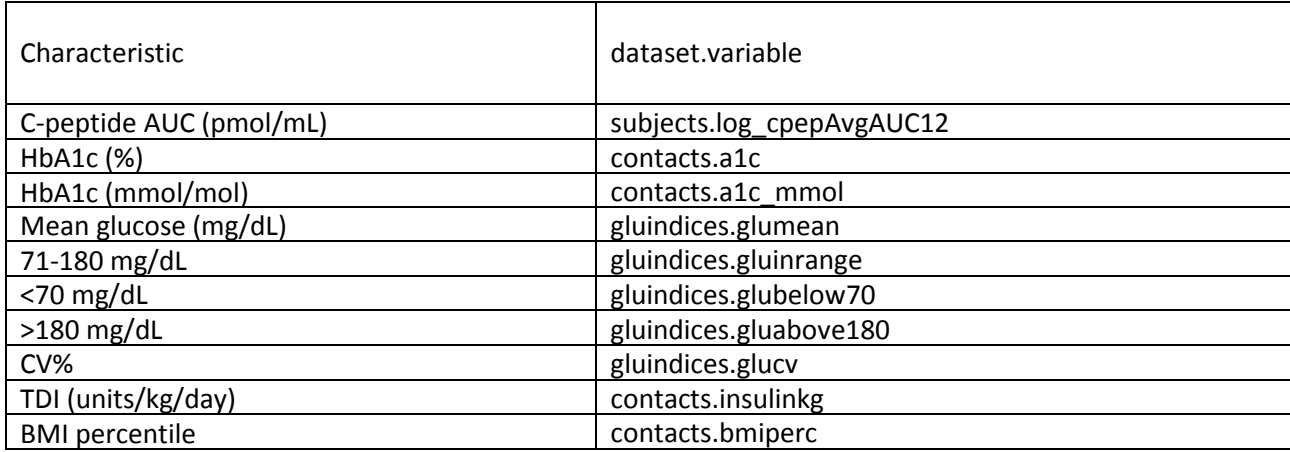

<span id="page-4-1"></span>**Table B:** Comparison of values computed in integrity check to reference article Table 1 values

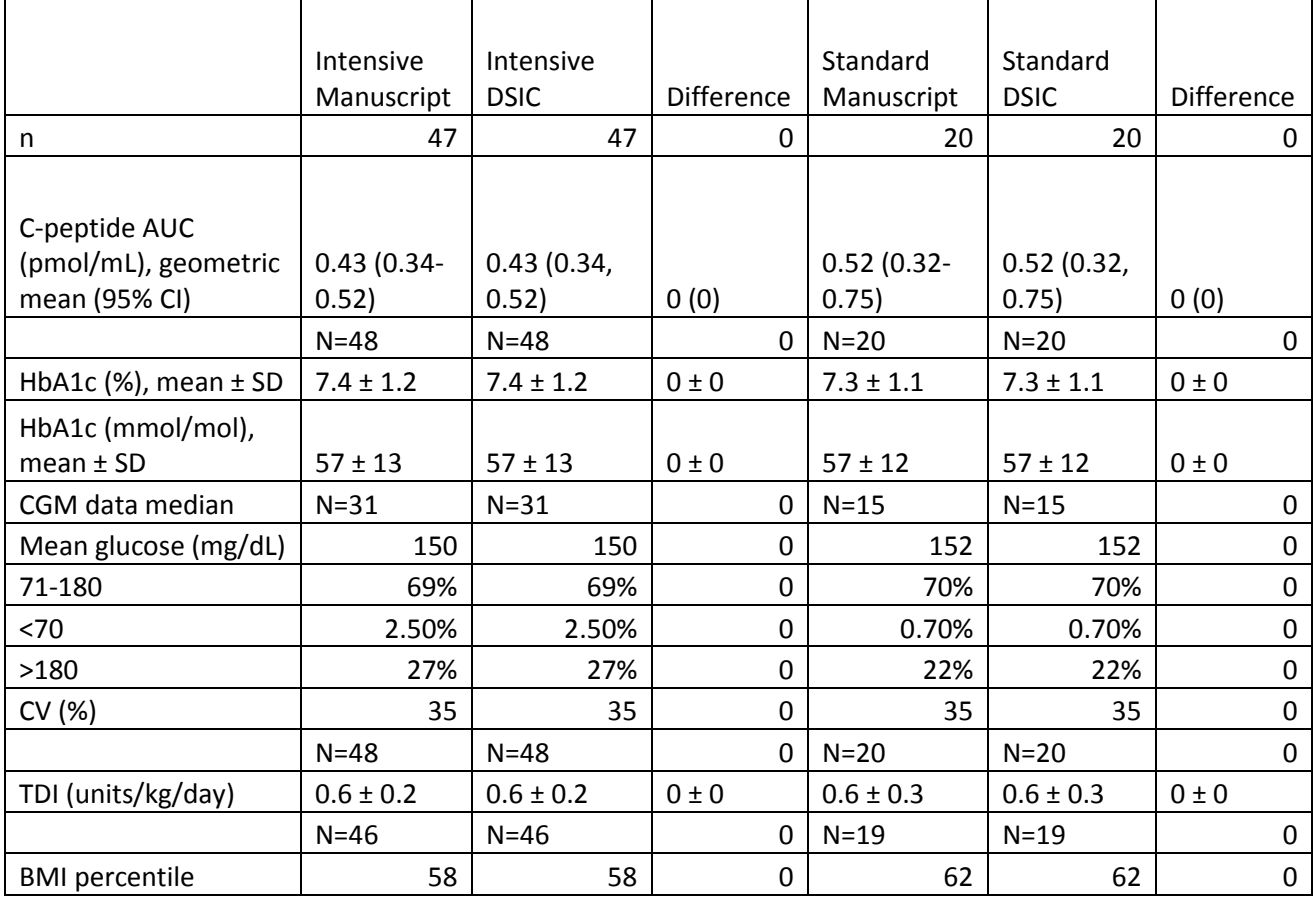

<span id="page-5-0"></span>**Table C:** Variables used to replicate Supplementary Table 1-Baseline characteristics

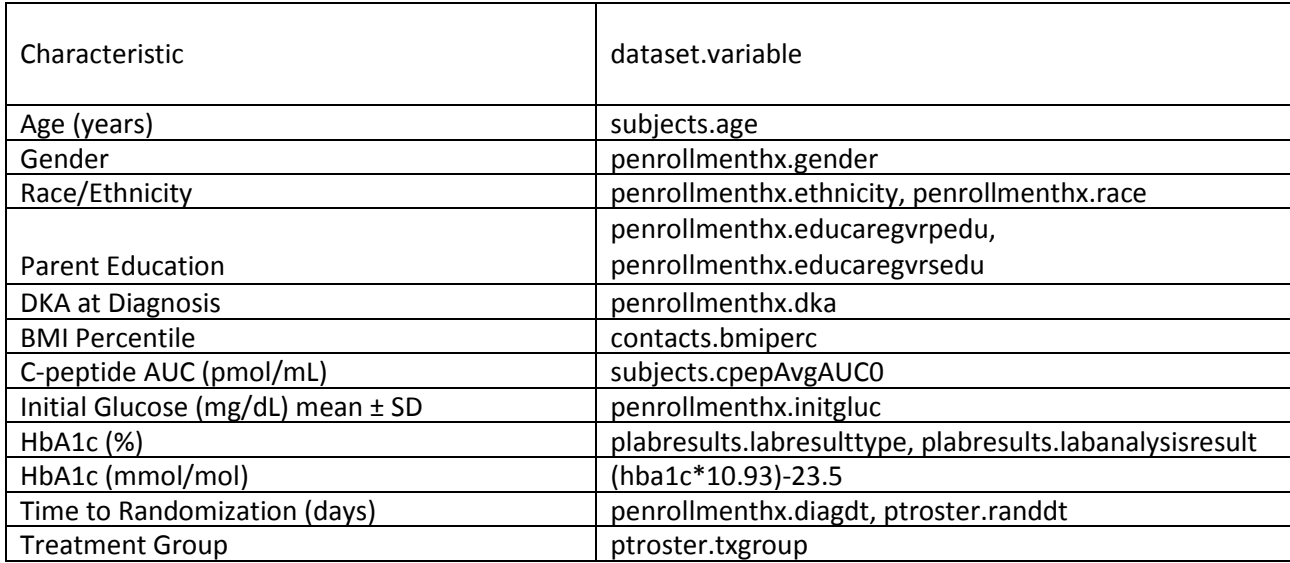

<span id="page-5-1"></span>**Table D:** Comparison of values computed in integrity check reference article Supplementary Table 1 values

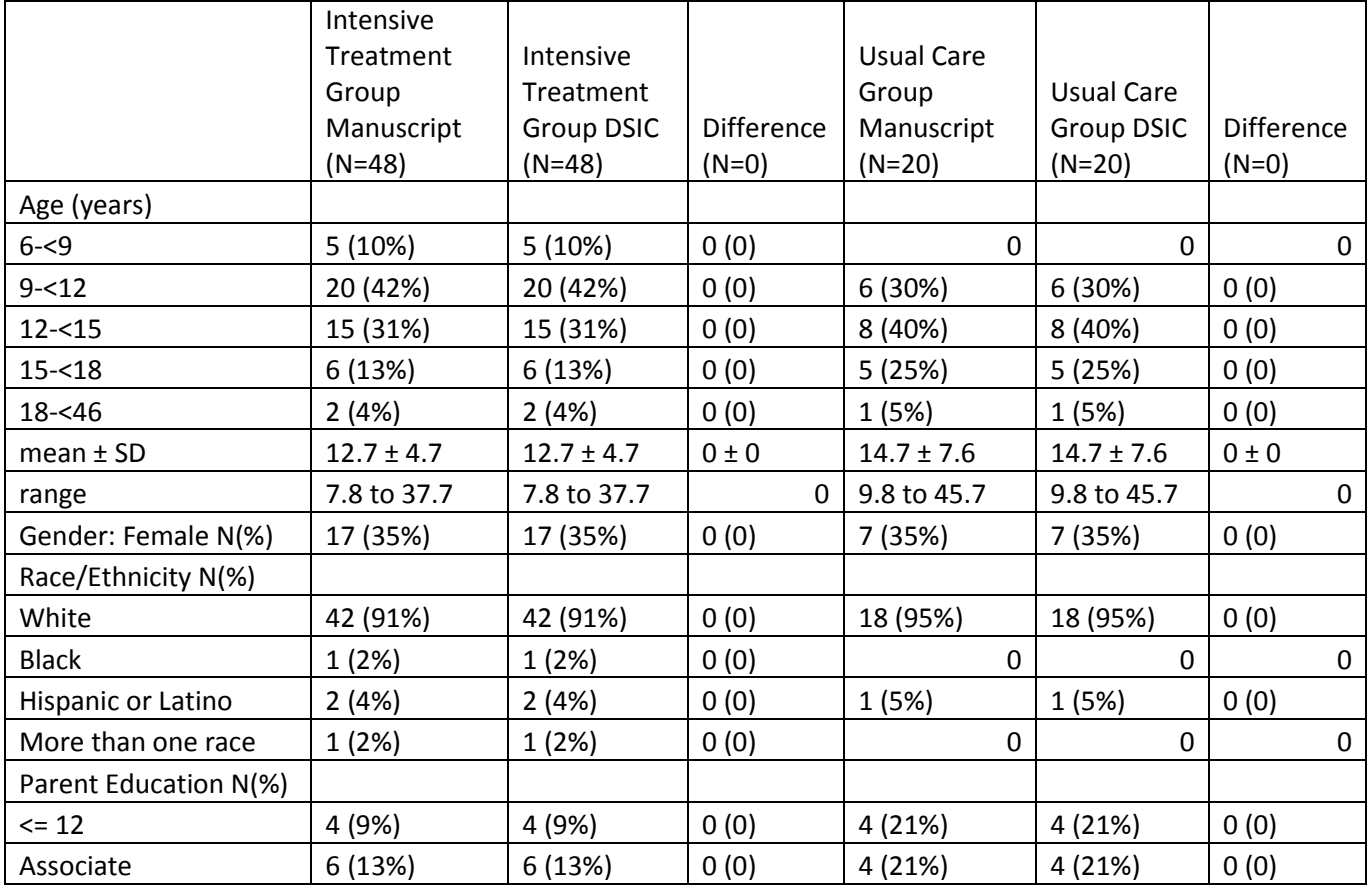

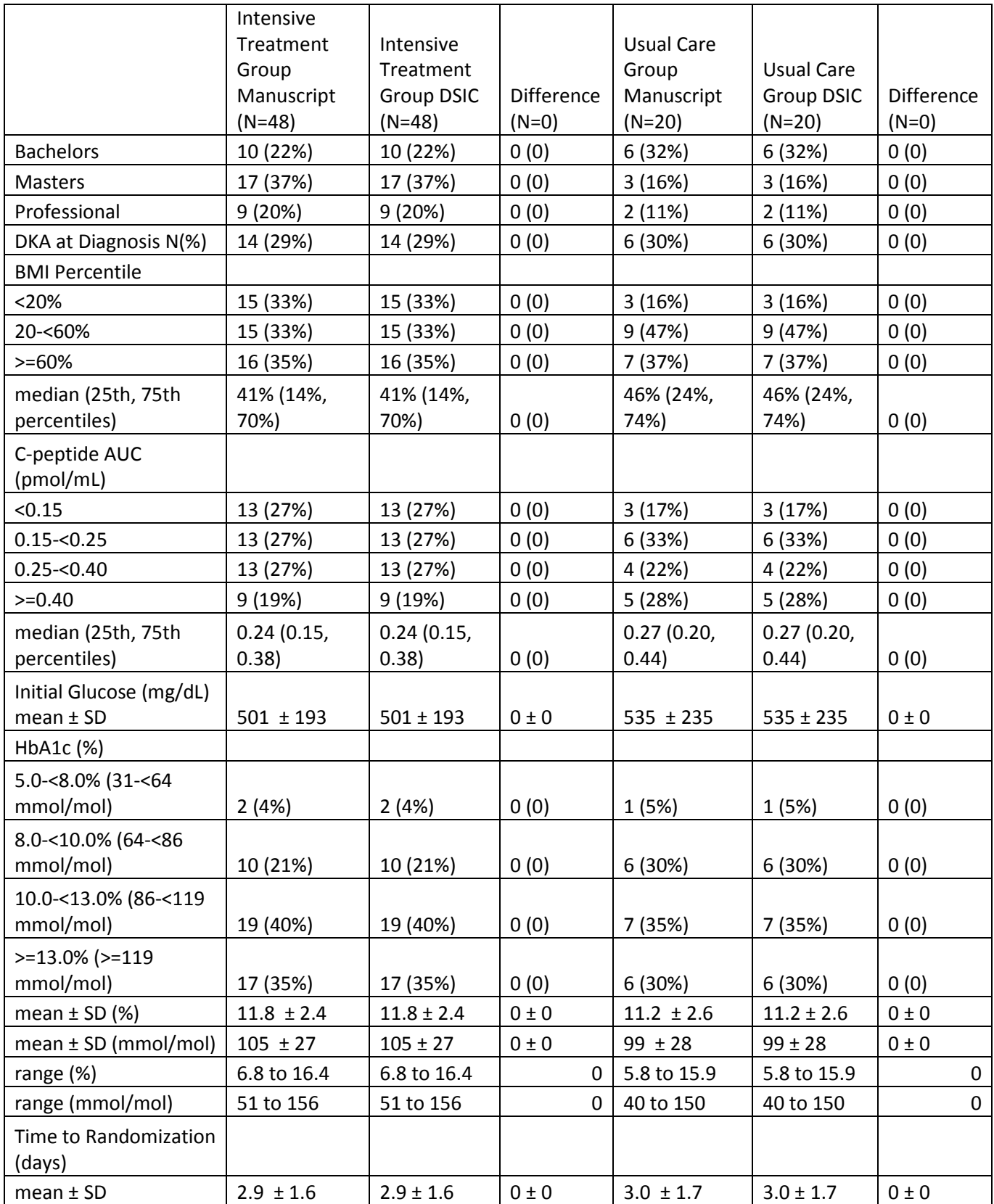

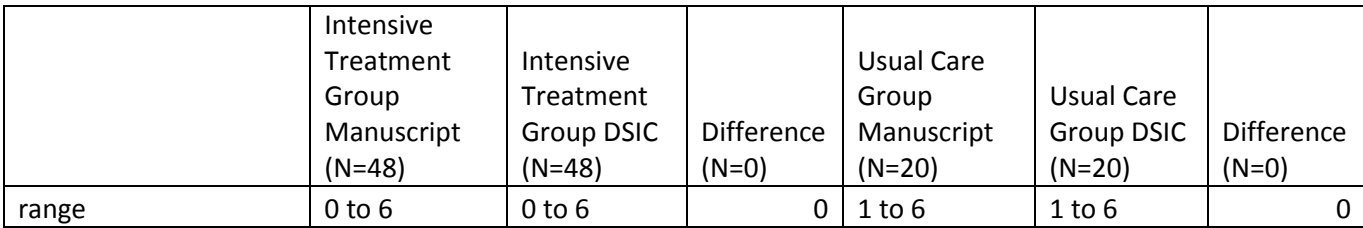

<span id="page-7-0"></span>**Table E:** Variables used to replicate Supplementary Table 2-Study data by visit

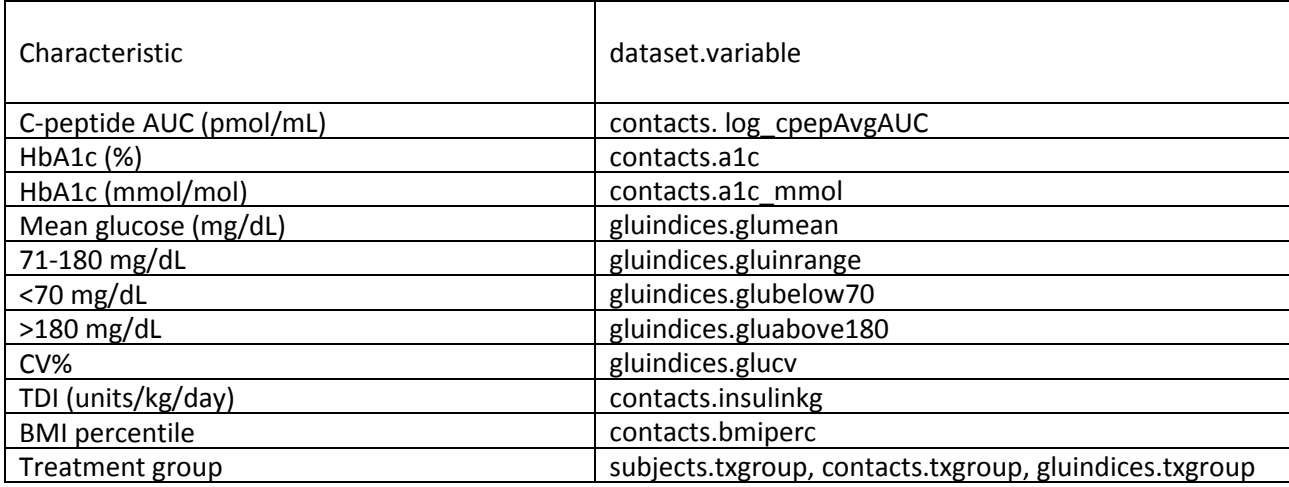

<span id="page-7-1"></span>**Table F:** Comparison of values computed in integrity check reference article Supplementary Table 2 values

Baseline

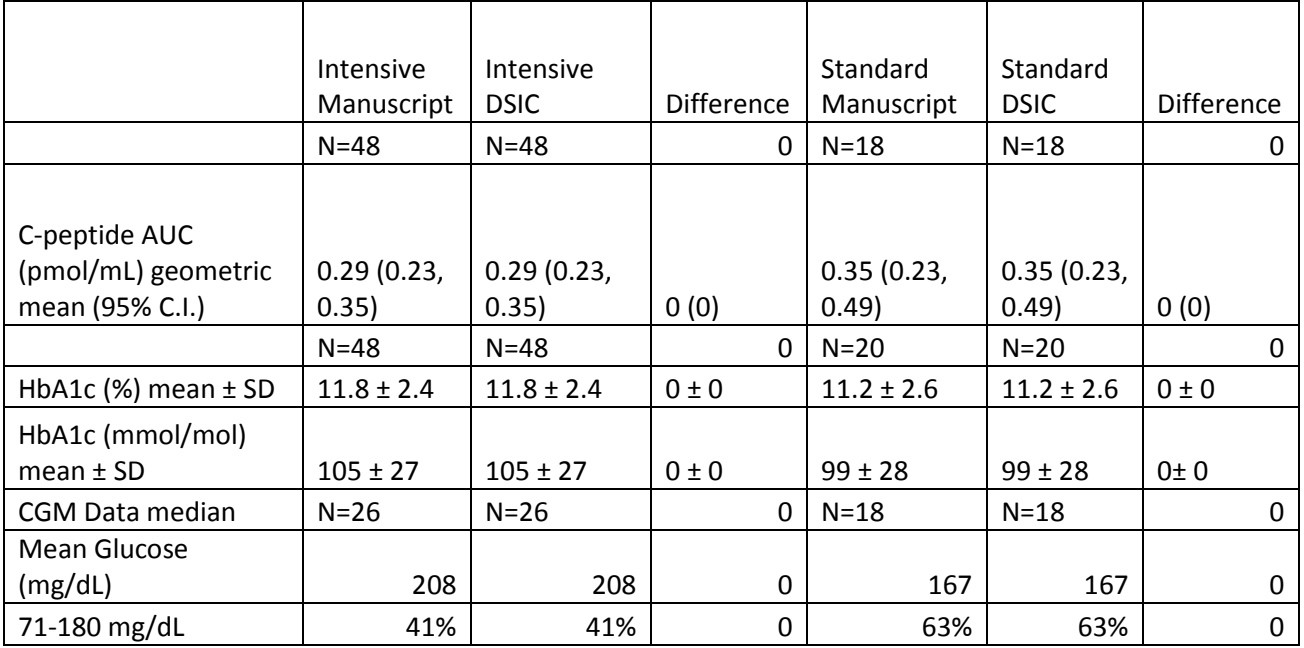

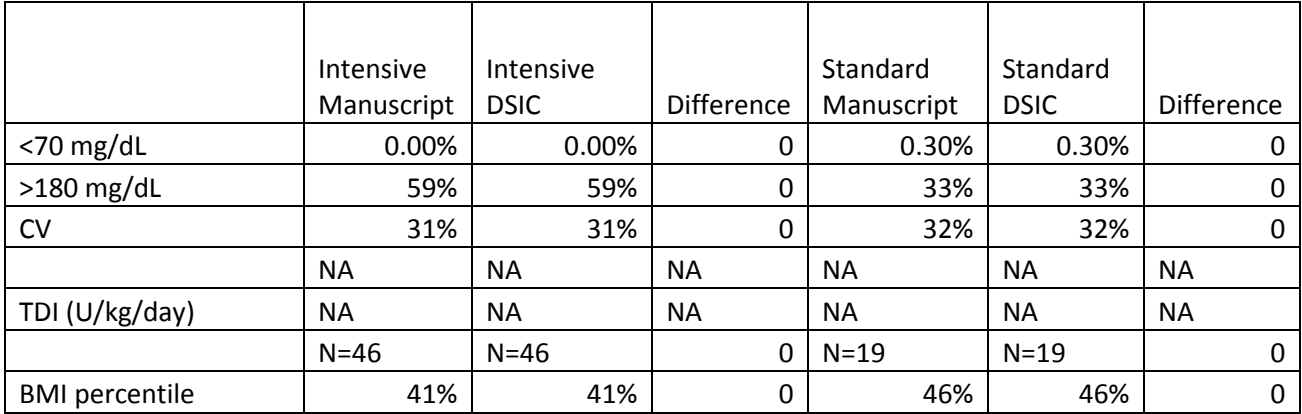

#### 2 weeks

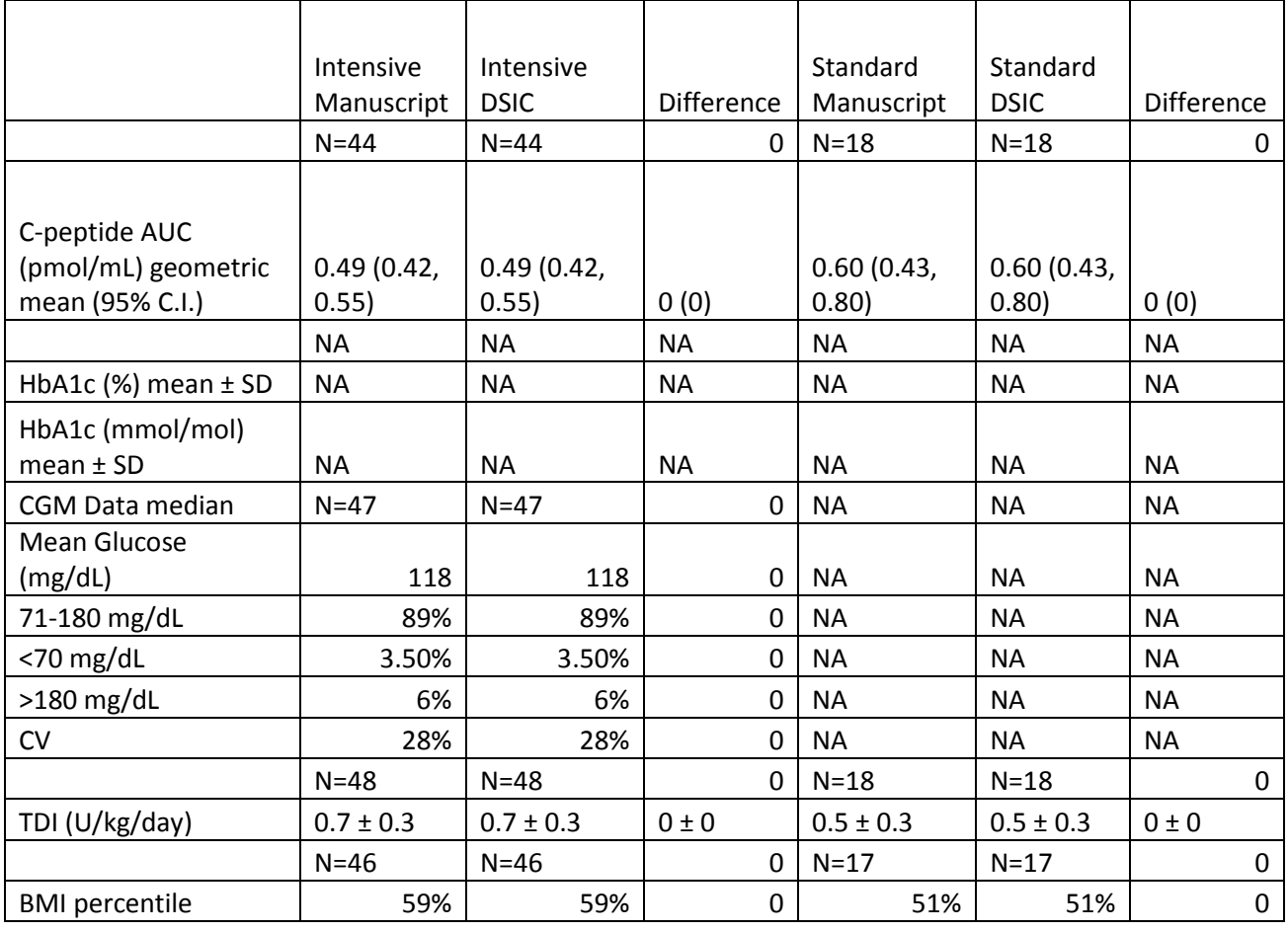

#### 6 weeks

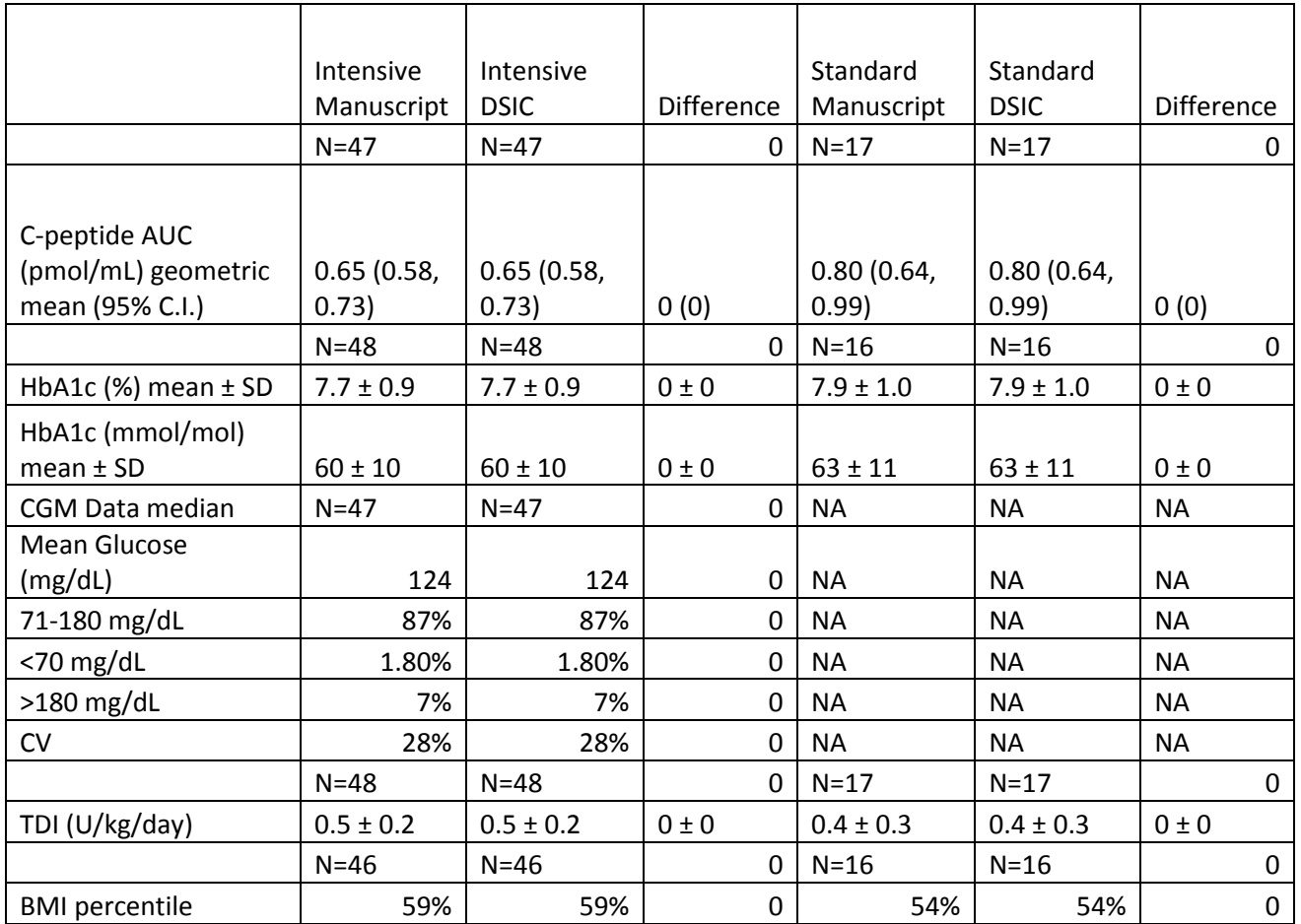

#### 3 months

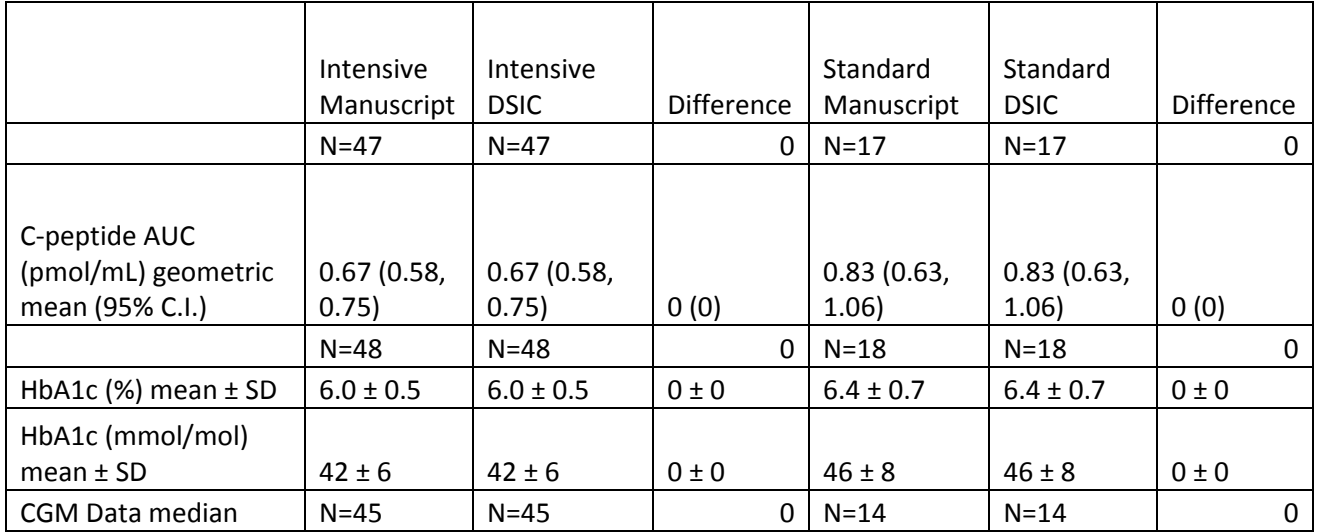

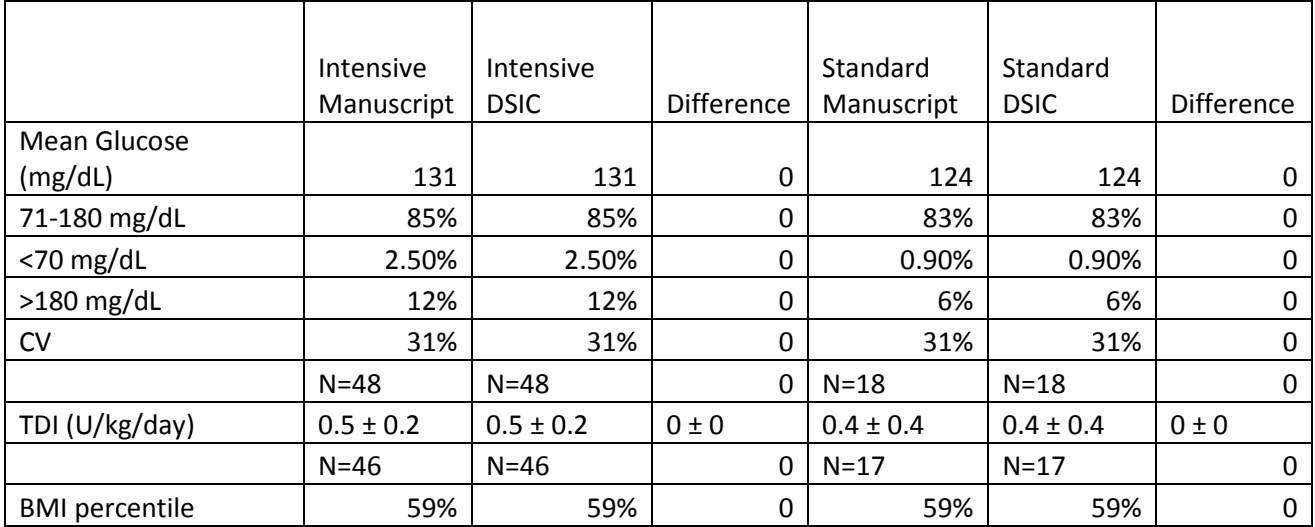

#### 6 months

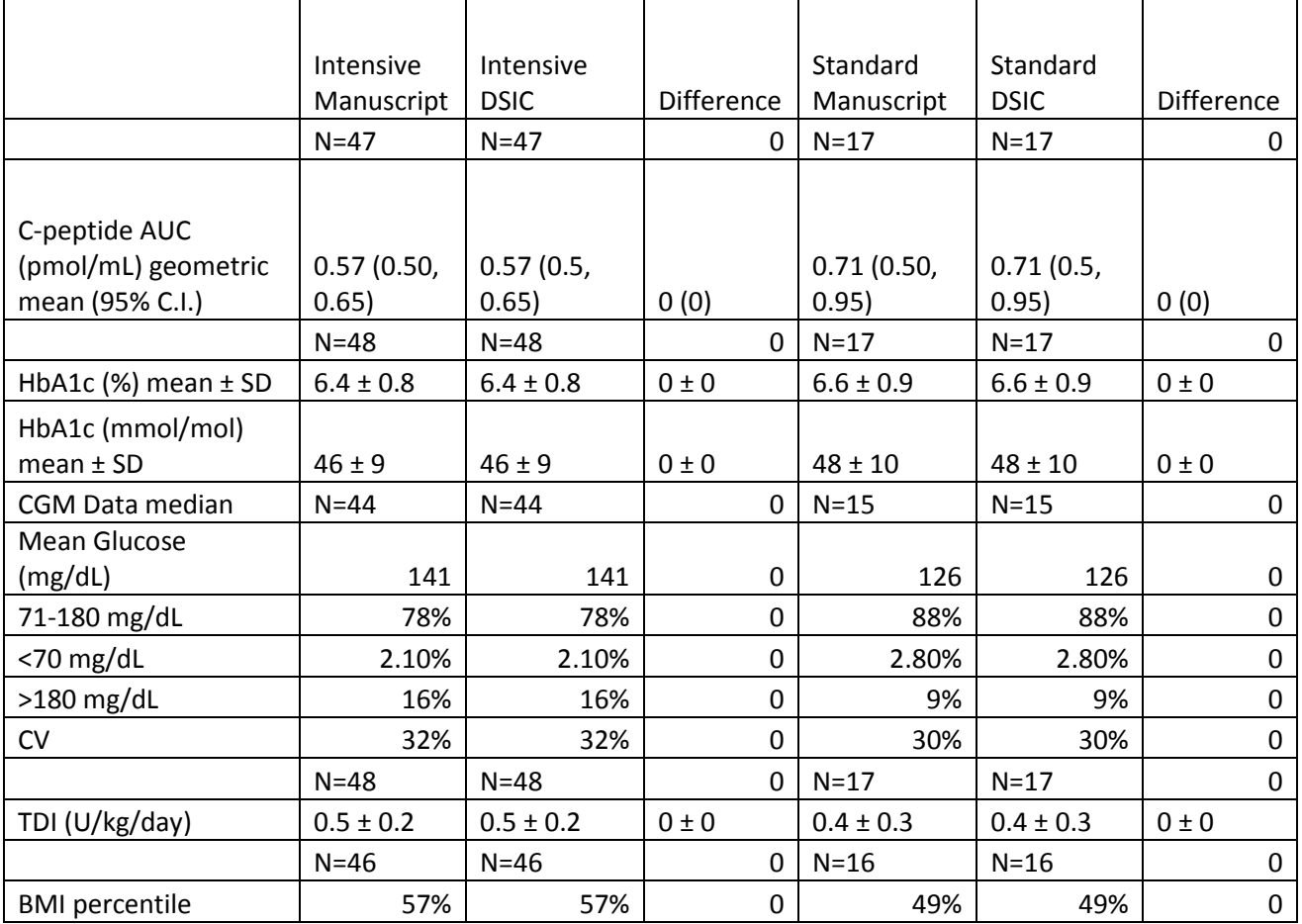

#### 9 months

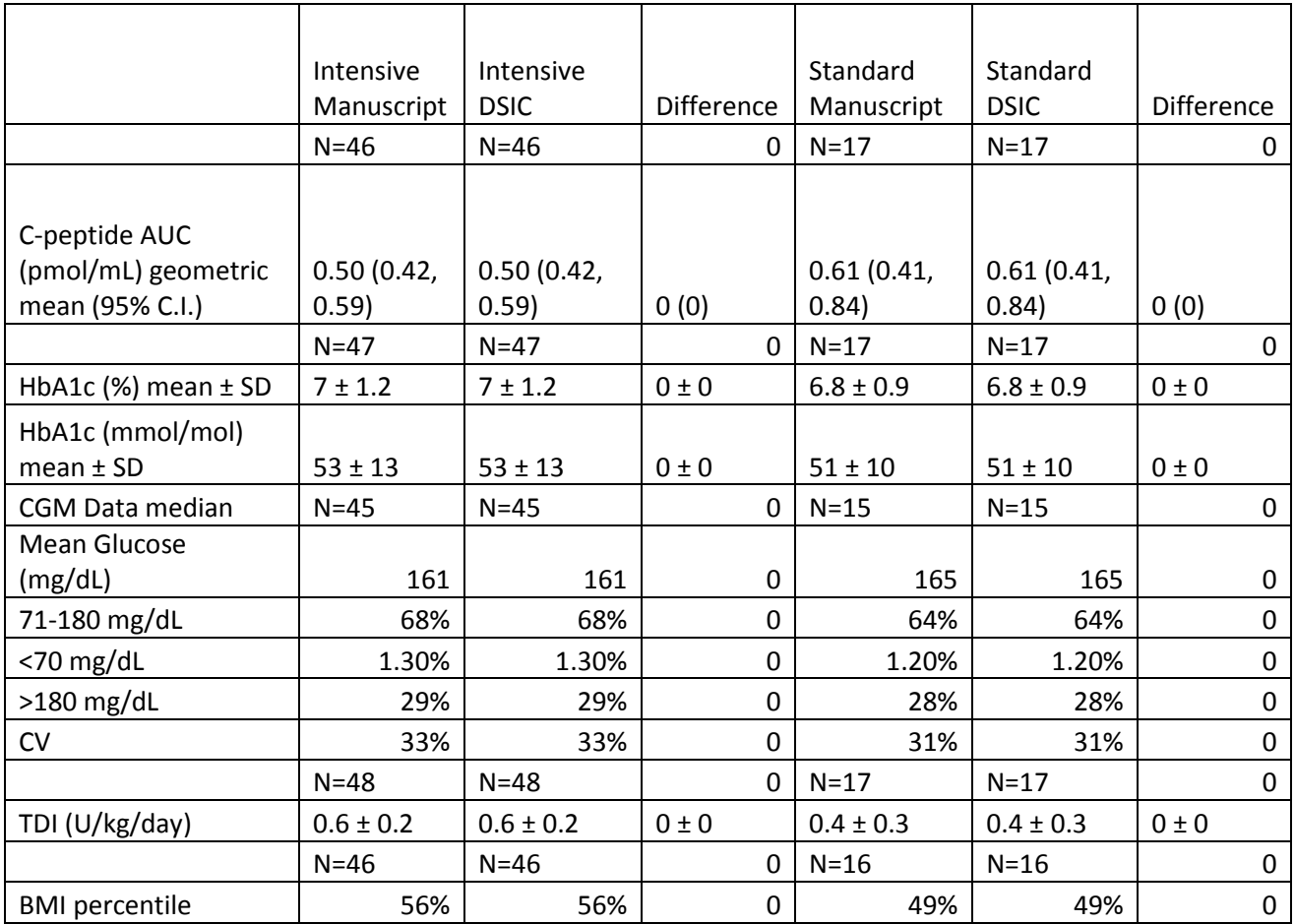

#### 12 months

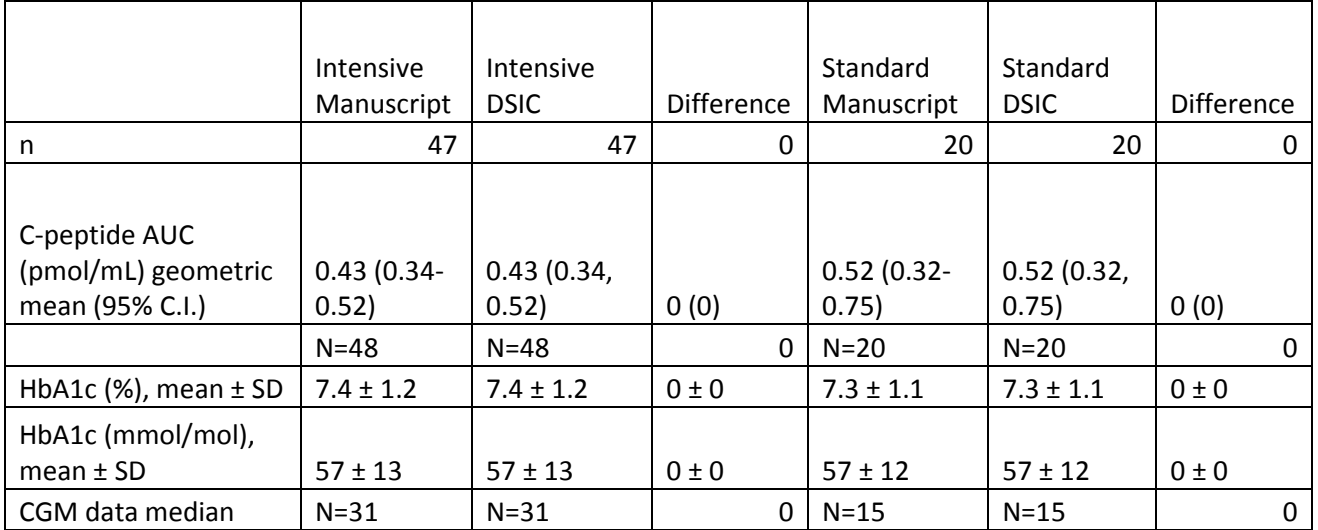

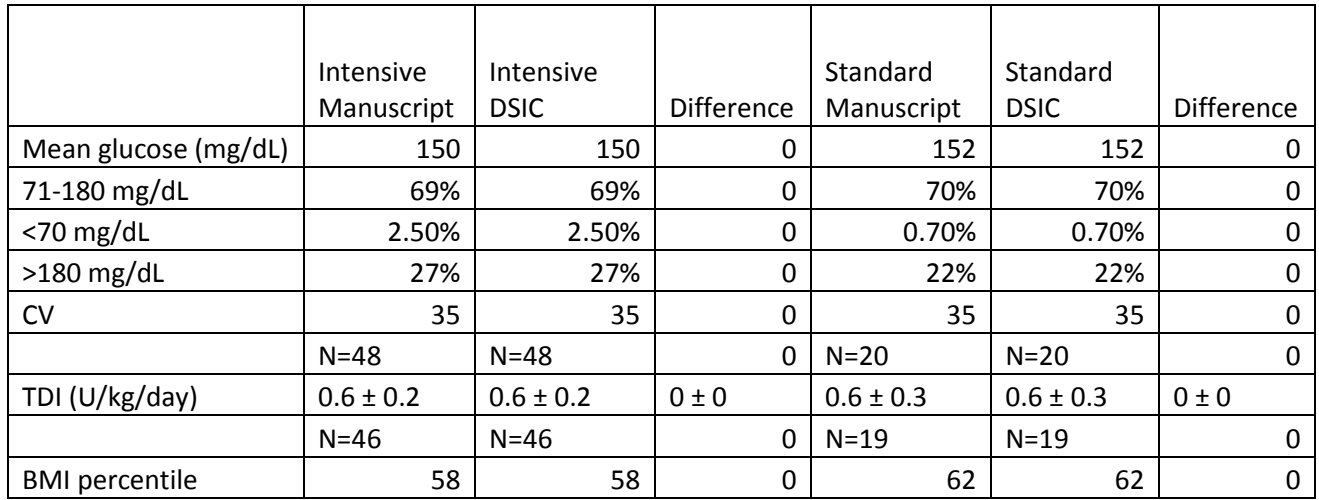

<span id="page-12-0"></span>**Table G:** Variables used to replicate Supplementary Table 3-Subgroup analyses

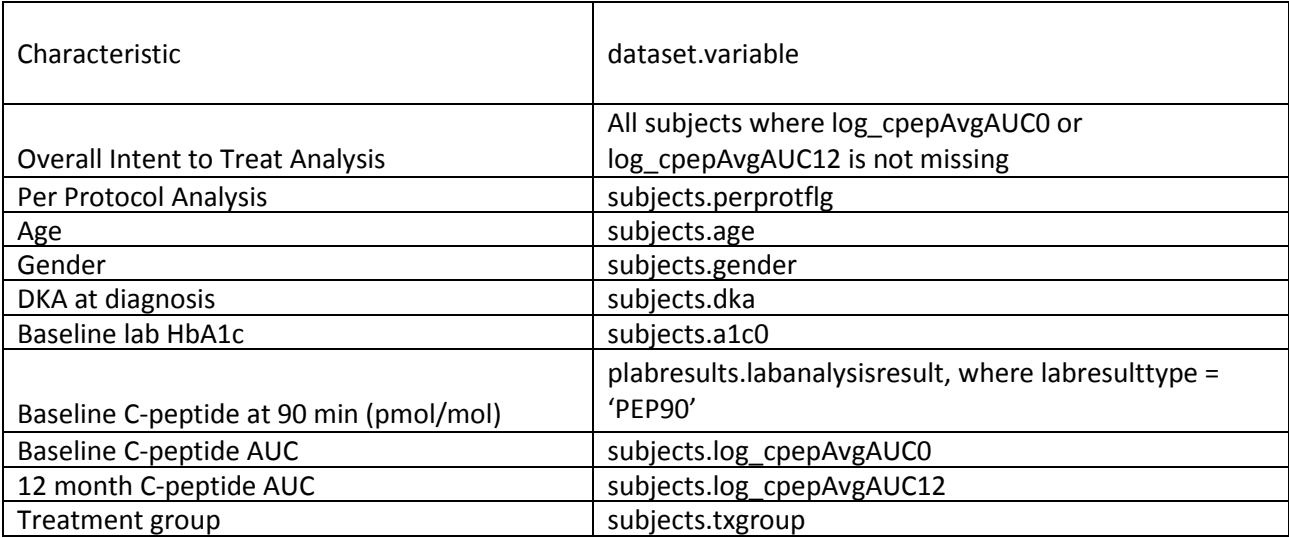

<span id="page-12-1"></span>**Table H:** Comparison of values computed in integrity check reference article Supplementary Table 3 values

Baseline C-peptide AUC

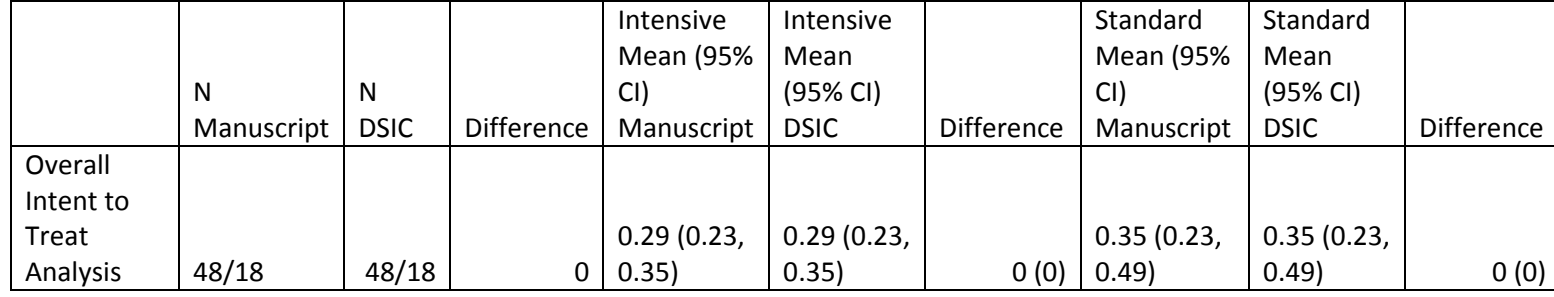

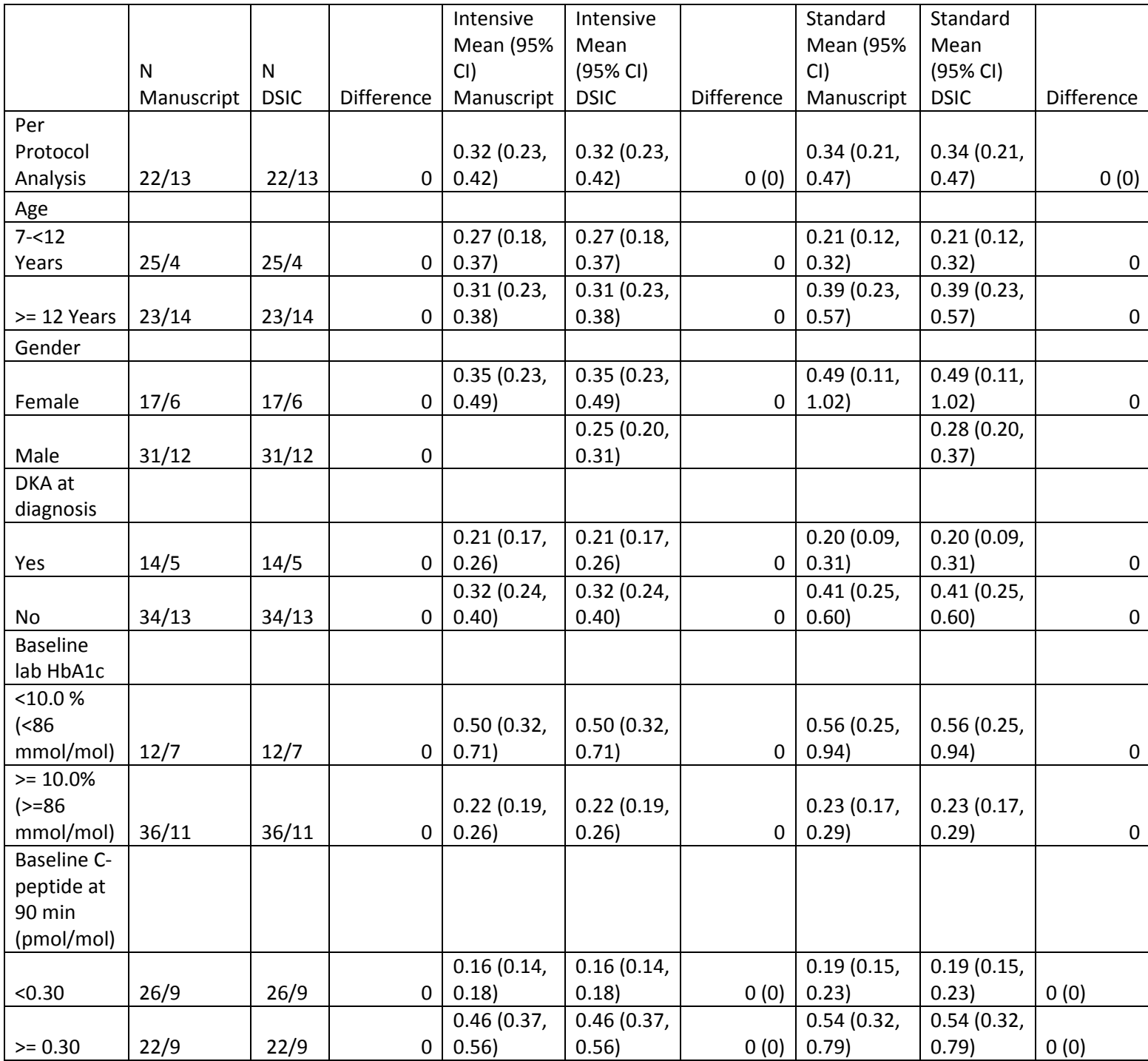

#### 12 month C-peptide AUC

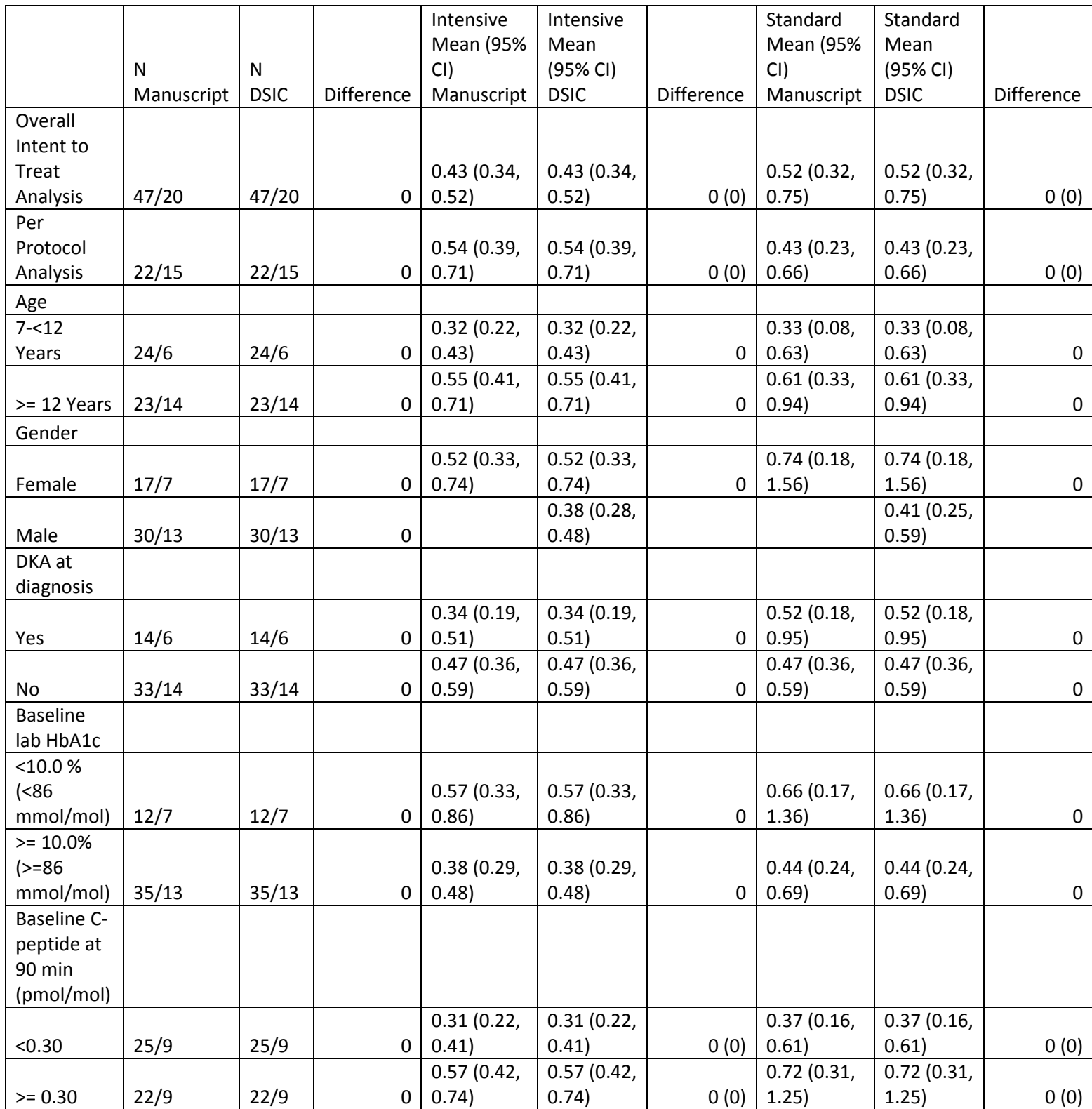

### **Attachment A: SAS Code**

```
title1 "%sysfunc(getoption(sysin))";
title2 " ";
```
\*\*\* File containing macro for examining each dataset \*\*\*; %include '/prj/niddk/ims\_analysis/sas\_macros/redaction\_data\_summary.sas';

```
filename trans '/prj/niddk/ims_analysis/Metabolic_Control_Data/private_orig_data/MetabolicControl/MC primary.trs';
libname new '/prj/niddk/ims_analysis/Metabolic_Control_Data/private_orig_data/MetabolicControl';
proc cimport library=new infile=trans;
run;
```
libname analysis '/prj/niddk/ims\_analysis/Metabolic\_Control\_Data/private\_orig\_data/MetabolicControl/';

```
libname sasver '/prj/niddk/ims_analysis/Metabolic_Control_Data/private_created_data/';
```

```
proc format;
       value agef 6-8 = 6-89-11 = 9 - 12'12-14 = 12 - 1515-17 = 15 - 1818-45 = 18-18-16value hba1cf 5-<8 = '5-<8'
                   8 - 10 = 8 - 10'10 - 13 = 10 - 13'13 - HIGH = '>= 13';
       value bmif 0-<20 = '<20%'
                 20 - 60 = 20 - 6060 - HIGH = ' > 60%';
       value aucf 0-<0.15 = '<0.15'
                 0.15 - 0.25 = 0.15 - 0.250.25 - 0.4 = 0.25 - 0.4'0.4 - HIGH = '>=0.4';
       value glucosef 0-<70 = '<70'
                     71-180 = '71-180'181 - HIGH = ' > 180';
       value eduf 1 = '<=12'
                  2 = 'Associate'
                  3 = 'Bachelors'
                  4 = 'Masters'
                  5 = 'Professional'; 
data ptroster;
  set sasver.ptroster;
data plabresults;
  set sasver.plabresults; 
  length lrn 8.;
```
 if Labanalysisresult ne "<0.05" then lrn=input(Labanalysisresult,8.); if visit in ("12 month", "Enrollment"); proc freq data=sasver.plabresults; tables visit; data penrollmenthx; set sasver.penrollmenthx; data pinsmanage; set sasver.pinsmanage; data pfollowuphx; set sasver.pfollowuphx; if visit =  $'12$  month'; proc sort data=penrollmenthx; by PTID; proc sort data=pinsmanage; by PTID; proc sort data=ptroster; by PTID; proc sort data=plabresults; by PTID; proc sort data=pfollowuphx; by ptid; data subjects; set analysis.subjects; proc sort data=subjects; by txgroup; data contacts; set analysis.contacts; bmiperc = 100\*bmiperc; proc freq data=contacts; tables visit; proc sort data=contacts; by txgroup; data gluindices; set analysis.gluindices; glucv= glucv\*100; gluInRange=gluinrange\*100; gluBelow70=glubelow70\*100; gluAbove180=gluabove180\*100; proc sort data=gluindices; by txgroup;

proc freq data=gluindices; table visit; proc contents data=gluindices; data analysis\_insulin; merge penrollmenthx(keep=PTID WEIGHT race) pinsmanage(keep=PTID Visit DINSULIN) ptroster(keep=PTID TxGroup ABStatus); by PTID; DINSULIN\_PER\_KG=DINSULIN/WEIGHT; if ABStatus="Positive" and VISIT="12 month"; data analysis\_lab; merge ptroster(keep=PTID TxGroup ABStatus) plabresults; by PTID; if ABStatus="Positive"; data analysis\_lab; set analysis\_lab; output; if LabResultType in ("HBA1C", "HbA1c") then do; LabResultType="HBA1C\_CONV"; lrn=(lrn\*10.93)-23.5; output; end; data baseline c pep 90min; set analysis lab;  $lrn = 1rn * 0.333;$ if visit = 'Enrollment' and LabResultType = 'PEP90'; data subjects; set subjects;  $id = input(pt, 8.);$ \*\*\* Supplementary Table 1; data baseline\_info; merge ptroster penrollmenthx; by ptid;  $age_in\_months = ageatranddt*12;$ randdt = datepart(randdt); time\_to\_rand = randdt-diagdt; if EduCareGvrPEdu in  $(11', 12')$  then p\_parent\_edu = 1; if EduCareGvrPEdu = 'Associates' then  $p$  parent\_edu = 2; if EduCareGvrPEdu = 'Bachelors' then  $p\_parent\_edu = 3$ ; if EduCareGvrPEdu = 'Masters' then  $p$  parent edu = 4; if EduCareGvrPEdu = 'Professional' then p\_parent\_edu = 5; if EduCareGvrsEdu in  $(11', 12')$  then s parent edu = 1; if EduCareGvrSEdu = 'Associates' then s parent edu = 2; if EduCareGvrSEdu = 'Bachelors' then s\_parent\_edu = 3; if EduCareGvrSEdu = 'Masters' then s parent edu =  $4$ ; if EduCareGvrSEdu = 'Professional' then s\_parent\_edu = 5; if p\_parent\_edu > s\_parent\_edu then parent\_edu = p\_parent\_edu; else if s\_parent\_edu > p\_parent\_edu then parent\_edu = s\_parent\_edu;

18 if abstatus = 'Positive'; proc contents data=baseline\_info; proc sort data=baseline\_info; by txgroup; proc freq data=baseline\_info; tables ageatranddt /list missing; by txgroup; format ageatranddt agef.; title3 'Supplementary Table 1 - Baseline Age'; proc means data=subjects n mean std min max; var age; class txgroup; proc freq data=baseline\_info; tables gender /list missing; by txgroup; title3 'Supplementary Table 1 - Baseline Gender'; proc freq data=baseline\_info; tables race\*ethnicity /list; where race ne 'Unknown/not reported' or ethnicity not in ('Not Hispanic or Latino', 'Unknown/not reported'); by txgroup; title3 'Supplementary Table 1- Baseline Race/Ethnicity'; proc freq data=baseline\_info; tables parent\_edu /list missing; where EduCareGvrP ne 'Subject'; by txgroup; format parent\_edu eduf.; title3 'Supplementary Table 1 - Baseline Parent education'; proc freq data=baseline\_info; tables dka /list missing; by txgroup; title3 'Supplementary Table 1 - Baseline DKA at Diagnosis'; proc freq data=contacts; where visit = 'A)Enrollment'; tables bmiperc; format bmiperc bmif.; by txgroup; title3 'Supplementary Table 1 - Baseline BMI Percentile'; proc means data=contacts median p25 p75; where visit =  $'A$ ) Enrollment'; var bmiperc; class txgroup; proc freq data=subjects; tables cpepAvgAUC0; by txgroup;

else parent edu = p parent edu;

```
format cpepAvgAUC0 aucf.;
        title3 'Supplementary Table 1 - Baseline C-peptide AUC';
proc means data=subjects median p25 p75;
       var cpepAvgAUC0;
        class txgroup;
proc means data=baseline_info n mean std min max;
        where ABstatus = 'Positive';
       var initgluc;
        class txgroup;
        title3 'Supplementary Table 1 - Baseline Initial Glucose';
proc sort data=analysis_lab;
       by ptid;
data analysis_lab_enroll;
        set analysis_lab;
       if visit = 'Enrollment' then output analysis_lab_enroll;
data hba1c;
        set sasver.pdcahba1c;
proc sort data=hba1c;
        by ptid;
data hba1c_enroll;
       merge hba1c ptroster;
       by ptid;
       if visit = 'Baseline Tests' and abstatus = 'Positive' then output hba1c_enroll;
proc sort data=analysis_lab_enroll;
       by ptid txgroup;
proc sort data=hba1c_enroll;
        by ptid txgroup;
data analysis_lab_enroll;
        merge analysis_lab_enroll (in=val1)<br>hbalc enroll (in=val2)
                                  (in=val2 keep=ptid DCAHbA1c txgroup);
       by ptid txgroup;
data analysis_lab_enroll;
        set analysis_lab_enroll;
        by ptid;
        retain hemoglobin_a1c hemoglobin_a1c_conv .;
        if first.ptid then do;
         hemoglobin_a1c = .;
         hemoglobin_a1c_conv = .;
        end;
        if labresulttype in ('HBA1C', 'HbA1c') then hemoglobin alc = lrn;
        if labresulttype = 'HBA1C_CONV' then hemoglobin_a1c_conv = lrn;
        if last.ptid then output;
data analysis_lab_enroll;
        set analysis_lab_enroll;
```

```
if hemoglobin alc = . then hemoglobin alc = DCAHbA1c;
       if hemoglobin alc conv = . then hemoglobin alc conv = (DCAHbA1c*10.93)-23.5;proc sort data=analysis_lab_enroll;
       by txgroup; 
proc freq data=analysis_lab_enroll;
       tables hemoglobin_a1c;
       format hemoglobin_a1c hba1cf.;
       by txgroup; 
       title3 'Supplementary Table 1 - Baseline HbA1C';
proc means data=analysis_lab_enroll;
   var hemoglobin_a1c hemoglobin_a1c_conv;
  class TxGroup;
proc means data=baseline_info n mean std min max;
       where ABstatus = 'Positive';
       var time_to_rand;
       class txgroup;
       title3 'Supplementary Table 1 - Baseline Time to Randomization';
*** Manuscript Table 1;
proc means data=subjects;
       var log_cpepAvgAUC12;
       class txgroup;
       output out=log auc mean = mean;
       title3 'Table 1 C-Peptide AUC';
data log_auc;
       set log_auc;
       mean = exp(mean) - 1;proc print data=log_auc;
proc means data=subjects alpha = 0.05 clm;
       var log_cpepAvgAUC12;
       output out = log auc lclm = lclm uclm = uclm;
       class txgroup;
data log_auc;
       set log_auc;
       lclm = exp(lclm) - 1;uclm = exp(uclm) - 1;proc print data=log_auc;
proc means data = contacts n mean std;
       where visit = 'I)12 month';
       var a1c a1c_mmol;
       class txgroup;
       title3 'Table 1 - HbA1C';
proc means data=gluindices n median;
       where visit = 'I)12 month';
```

```
var glumean;
       class txgroup;
       title3 'Table 1 CGM Mean Glucose';
proc means data = gluindices median;
       where visit = 'I)12 month';
       var gluInRange gluBelow70 gluAbove180;
       class txgroup;
proc means data=gluindices median;
       where visit = 'I)12 month';
       var gluCV;
       class txgroup;
proc means data = contacts n mean std;
       where visit = 'I)12 month';
       var insulinkg;
       class txgroup;
       title3 'Table 1 - TDI';
proc means data = contacts n median;
       where visit = 'I)12 month';
       var bmiperc;
       class txgroup;
       title3 'Table 1 - BMI percentile';
*** Supplementary Table 2;
proc means data=subjects;
       var log_cpepAvgAUC0;
       class txgroup;
       output out=log_auc mean = mean;
       title3 'Supplementary Table 2 Baseline C-Peptide AUC';
data log_auc;
       set log_auc;
       mean = exp(mean) - 1;proc print data=log_auc;
proc means data=subjects alpha = 0.05 clm;
       var log_cpepAvgAUC0;
       output out = log_auc lclm = lclm uclm = uclm;
       class txgroup;
data log_auc;
       set log_auc;
       lclm = exp(lclm) - 1;uclm = exp(uclm) - 1;proc print data=log_auc;
proc means data = contacts n mean std;
       where visit = 'A)Enrollment';
       var a1c a1c_mmol;
       class txgroup;
```

```
proc means data=gluindices n median;
       where visit = 'A)Enrollment';
       var glumean;
       class txgroup;
       title3 'Supplementary Table 2 Baseline CGM Mean Glucose';
proc means data = gluindices median;
       where visit = 'A) Enrollment';
       var gluInRange gluBelow70 gluAbove180;
       class txgroup;
proc means data=gluindices median;
       where visit = 'A)Enrollment';
       var gluCV;
       class txgroup;
proc means data = contacts n mean std;
       where visit = 'A)Enrollment';
       var insulinkg;
       class txgroup;
       title3 'Supplementary Table 2 - Baseline TDI';
proc means data = contacts n median;
       where visit = 'A)Enrollment';
       var bmiperc;
       class txgroup;
       title3 'Supplementary Table 2 - Baseline BMI percentile';
proc means data=contacts;
       where visit = 'D) 2 week';
       var log_cpepAvgAUC;
       class txgroup;
       output out=log_auc mean = mean;
       title3 'Supplementary Table 2 - 2 week C-Peptide AUC';
data log_auc;
       set log auc;
       mean = exp(mean) - 1;proc print data=log_auc;
proc means data=contacts alpha = 0.05 clm;
       where visit = 'D)2 week';
       var log_cpepAvgAUC;
       output out = log_auc lclm = lclm uclm = uclm;
       class txgroup;
data log auc;
       set log auc;
       lclm = exp(lclm)-1;uclm = exp(uclm) - 1;proc print data=log_auc;
```
title3 'Supplementary Table 2 - Baseline HbA1C';

proc means data = contacts n mean std; where  $visit = 'D)2$  week'; var a1c a1c\_mmol; class txgroup; title3 'Supplementary Table 2 - 2 week HbA1C'; proc means data=gluindices n median; where visit =  $'D)2$  week'; var glumean; class txgroup; title3 'Supplementary Table 2 - 2 wekk CGM Mean Glucose'; proc means data = gluindices median; where visit =  $'D)2$  week'; var gluInRange gluBelow70 gluAbove180; class txgroup; proc means data=gluindices median; where  $visit = 'D)2$  week'; var gluCV; class txgroup; proc means data = contacts n mean std; where visit =  $'D)2$  week'; var insulinkg; class txgroup; title3 'Supplementary Table 2 - 2 week TDI'; proc means data = contacts n median; where visit =  $'D$ ) 2 week'; var bmiperc; class txgroup; title3 'Supplementary Table 2 - 2 week BMI percentile'; proc means data=contacts; where visit =  $'E/6$  week'; var log\_cpepAvgAUC; class txgroup; output out=log auc mean = mean; title3 'Supplementary Table 2 - 6 week C-Peptide AUC'; data log\_auc; set log\_auc;  $mean = exp(mean) - 1;$ proc print data=log\_auc; proc means data=contacts alpha = 0.05 clm; where visit =  $'E)6$  week'; var log\_cpepAvgAUC; output out =  $log$  auc lclm = lclm uclm = uclm; class txgroup; data log\_auc; set log\_auc;  $lclm = exp(lclm) - 1;$ 

```
uclm = exp(uclm) - 1;proc print data=log_auc;
proc means data = contacts n mean std;
       where visit = 'E)6 week';
       var a1c a1c_mmol;
       class txgroup;
       title3 'Supplementary Table 2 - 6 week HbA1C';
proc means data=gluindices n median;
       where visit = 'E)6 week';
       var glumean;
       class txgroup;
       title3 'Supplementary Table 2 - 6 week CGM Mean Glucose';
proc means data = gluindices median;
       where visit = 'E)6 week';
       var gluInRange gluBelow70 gluAbove180;
       class txgroup;
proc means data=gluindices median;
       where visit = 'E/6 week';
       var gluCV;
       class txgroup;
proc means data = contacts n mean std;
       where visit = 'E)6 week';
       var insulinkg;
       class txgroup;
       title3 'Supplementary Table 2 - 6 week TDI';
proc means data = contacts n median;
       where visit = 'E)6 week';
       var bmiperc;
       class txgroup;
       title3 'Supplementary Table 2 - 6 week BMI percentile';
proc means data=contacts;
       where visit = 'F)3 month';
       var log_cpepAvgAUC;
       class txgroup;
       output out=log_auc mean = mean;
       title3 'Supplementary Table 2 - 3 month C-Peptide AUC';
data log_auc;
       set log_auc;
       mean = exp(mean) - 1;proc print data=log_auc;
proc means data=contacts alpha = 0.05 clm;
       where visit = 'F)3 month';
       var log_cpepAvgAUC;
       output out = log_auc lclm = lclm uclm = uclm;
       class txgroup;
```

```
data log auc;
       set log auc;
       lclm = exp(lclm) - 1;uclm = exp(uclm) - 1;proc print data=log_auc;
proc means data = contacts n mean std;
       where visit = 'F)3 month';
       var a1c a1c_mmol;
       class txgroup;
       title3 'Supplementary Table 2 - 3 month HbA1C';
proc means data=gluindices n median;
       where visit = 'F)3 month';
       var glumean;
       class txgroup;
       title3 'Supplementary Table 2 - 3 month CGM Mean Glucose';
proc means data = gluindices median;
       where visit = 'F)3 month';
       var gluInRange gluBelow70 gluAbove180;
       class txgroup;
proc means data=gluindices median;
       where visit = 'F)3 month';
       var gluCV;
       class txgroup;
proc means data = contacts n mean std;
       where visit = 'F)3 month';
       var insulinkg;
       class txgroup;
       title3 'Supplementary Table 2 - 3 month TDI';
proc means data = contacts n median;
       where visit = 'F)3 month';
       var bmiperc;
       class txgroup;
       title3 'Supplementary Table 2 - 3 month BMI percentile';
proc means data=contacts;
       where visit = 'G)6 month';
       var log_cpepAvgAUC;
       class txgroup;
       output out=log_auc mean = mean;
       title3 'Supplementary Table 2 - 6 month C-Peptide AUC';
data log auc;
       set log auc;
       mean = exp(mean) - 1;proc print data=log_auc;
proc means data=contacts alpha = 0.05 clm;
```
where visit =  $'G$ )6 month'; var log\_cpepAvgAUC; output out =  $log$  auc lclm = lclm uclm = uclm; class txgroup; data log\_auc; set log\_auc;  $lclm = exp(lclm) - 1;$  $uclm = exp(uclm) - 1;$ proc print data=log\_auc; proc means data = contacts n mean std; where visit =  $'G$ )6 month'; var a1c a1c\_mmol; class txgroup; title3 'Supplementary Table 2 - 6 month HbA1C'; proc means data=gluindices n median; where visit =  $'G$ )6 month'; var glumean; class txgroup; title3 'Supplementary Table 2 - 6 month CGM Mean Glucose'; proc means data = gluindices median; where visit =  $'G$ )6 month'; var gluInRange gluBelow70 gluAbove180; class txgroup; proc means data=gluindices median; where visit =  $'G$ )6 month'; var gluCV; class txgroup; proc means data = contacts n mean std; where visit =  $'G$ )6 month'; var insulinkg; class txgroup; title3 'Supplementary Table 2 - 6 month TDI'; proc means data = contacts n median; where visit =  $'G$ )6 month'; var bmiperc; class txgroup; title3 'Supplementary Table 2 - 6 month BMI percentile'; proc means data=contacts; where visit =  $'H$ ) 9 month'; var log\_cpepAvgAUC; class txgroup; output out=log auc mean = mean; title3 'Supplementary Table 2 - 9 month C-Peptide AUC'; data log\_auc; set log\_auc;  $mean = exp(mean) - 1;$ 

```
proc means data=contacts alpha = 0.05 clm;
       where visit = 'H) 9 month';
       var log_cpepAvgAUC;
       output out = log_auc lclm = lclm uclm = uclm;
       class txgroup;
data log_auc;
       set log_auc;
       lclm = exp(lclm) - 1;uclm = exp(uclm) - 1;proc print data=log_auc;
proc means data = contacts n mean std;
       where visit = 'H) 9 month';
       var a1c a1c_mmol;
       class txgroup;
       title3 'Supplementary Table 2 - 9 month HbA1C';
proc means data=gluindices n median;
       where visit = 'H) 9 month';
       var glumean;
       class txgroup;
       title3 'Supplementary Table 2 - 9 month CGM Mean Glucose';
proc means data = gluindices median;
       where visit = 'H) 9 month';
       var gluInRange gluBelow70 gluAbove180;
       class txgroup;
proc means data=gluindices median;
       where visit = 'H)9 month';
       var gluCV;
       class txgroup;
proc means data = contacts n mean std;
       where visit = 'H)9 month';
       var insulinkg;
       class txgroup;
       title3 'Supplementary Table 2 - 9 month TDI';
proc means data = contacts n median;
       where visit = 'H)9 month';
       var bmiperc;
       class txgroup;
       title3 'Supplementary Table 2 - 9 month BMI percentile';
*** Supplementary Table 3;
proc sort data=subjects;
       by id;
proc sort data=baseline_c_pep_90min;
```
by ptid;

```
data subjects c pep 90min;
       merge subjects (in=val1)
              baseline_c_pep_90min (in=val2 keep=ptid lrn rename = (ptid=id));
       by id;
       if val1 and val2 then output subjects_c_pep_90min;
proc means data=subjects;
       var log_cpepAvgAUC0;
       class txgroup;
       output out=log_auc mean = mean;
       title3 'Supplementary Table 3 - Overall Intent to Treat Analysis';
data log auc;
       set log_auc;
       mean = exp(mean) - 1;proc print data=log_auc;
proc means data=subjects alpha = 0.05 clm;
       var log_cpepAvgAUC0;
       output out = log_auc lclm = lclm uclm = uclm;
       class txgroup;
data log auc;
       set log_auc;
       lclm = exp(lclm) - 1;uclm = exp(uclm) - 1;proc print data=log_auc;
proc means data=subjects;
       where perprotflg = 1 ;
       var log_cpepAvgAUC0;
       class txgroup;
       output out=log_auc mean = mean;
       title3 'Supplementary Table 3 - Per Protocol Analysis';
data log auc;
       set log_auc;
       mean = exp(mean) - 1;proc print data=log_auc;
proc means data=subjects alpha = 0.05 clm;
       where perprotflg = 1;
       var log_cpepAvgAUC0;
       output out = log_auc lclm = lclm uclm = uclm;
       class txgroup;
data log_auc;
       set log auc;
       lclm = exp(lclm) - 1;uclm = exp(uclm) - 1;
```

```
proc means data=subjects;
       where age < 12;
       var log_cpepAvgAUC0;
       class txgroup;
       output out=log_auc mean = mean;
       title3 'Supplementary Table 3 - Baseline C-Peptide AUC 7-<12 years';
data log_auc;
       set log_auc;
       mean = exp(mean) - 1;proc print data=log_auc;
proc means data=subjects alpha = 0.05 clm;
       where age < 12ivar log_cpepAvgAUC0;
       output out = log_auc lclm = lclm uclm = uclm;
       class txgroup;
data log_auc;
       set log_auc;
       lclm = exp(lclm) - 1;uclm = exp(uclm) - 1;proc print data=log_auc;
proc means data=subjects;
       where age >= 12 ;
       var log_cpepAvgAUC0;
       class txgroup;
       output out=log_auc mean = mean;
       title3 'Supplementary Table 3 - Baseline C-Peptide AUC >= 12 years';
data log_auc;
       set log_auc;
       mean = exp(mean) - 1;proc print data=log_auc;
proc means data=subjects alpha = 0.05 clm;
       where age >= 12ivar log_cpepAvgAUC0;
       output out = log_auc lclm = lclm uclm = uclm;
       class txgroup;
data log_auc;
       set log_auc;
       lclm = exp(lclm) - 1;uclm = exp(uclm) - 1;proc print data=log_auc;
proc means data=subjects;
```

```
where gender = 'F' ;
```
proc print data=log\_auc;

var log\_cpepAvgAUC0; class txgroup; output out=log auc mean = mean; title3 'Supplementary Table 3 - Baseline C-Peptide AUC Female'; data log\_auc; set log\_auc;  $mean = exp(mean) - 1;$ proc print data=log\_auc; proc means data=subjects alpha = 0.05 clm; where gender =  $'F'$ ; var log cpepAvgAUC0; output out = log\_auc lclm = lclm uclm = uclm; class txgroup; data log\_auc; set log\_auc;  $lclm = exp(lclm) - 1;$  $uclm = exp(uclm) - 1;$ proc print data=log\_auc; proc means data=subjects; where gender =  $'M'$  ; var log\_cpepAvgAUC0; class txgroup; output out=log\_auc mean = mean; title3 'Supplementary Table 3 - Baseline C-Peptide AUC Male'; data log\_auc; set log\_auc;  $mean = exp(mean) - 1;$ proc print data=log\_auc; proc means data=subjects alpha = 0.05 clm; where gender =  $'M'$ ; var log\_cpepAvgAUC0; output out = log\_auc lclm = lclm uclm = uclm; class txgroup; data log\_auc; set log\_auc;  $lclm = exp(lclm) - 1;$  $uclm = exp(uclm) - 1;$ proc print data=log\_auc; proc means data=subjects; where  $DKA = 'Yes'$  ; var log\_cpepAvgAUC0; class txgroup; output out=log\_auc mean = mean; title3 'Supplementary Table 3 - Baseline C-Peptide AUC DKA=Yes';

```
data log_auc;
       set log auc;
       mean = exp(mean) - 1;proc print data=log_auc;
proc means data=subjects alpha = 0.05 clm;
       where DKA = 'Yes';
       var log_cpepAvgAUC0;
       output out = log_auc lclm = lclm uclm = uclm;
       class txgroup;
data log auc;
       set log auc;
       lclm = exp(lclm) - 1;uclm = exp(uclm) - 1;proc print data=log_auc;
proc means data=subjects;
       where DKA = 'No' ;
       var log_cpepAvgAUC0;
       class txgroup;
       output out=log_auc mean = mean;
       title3 'Supplementary Table 3 - Baseline C-Peptide AUC DKA=No';
data log auc;
       set log_auc;
       mean = exp(mean) - 1;proc print data=log_auc;
proc means data=subjects alpha = 0.05 clm;
       where DKA = 'No';
       var log_cpepAvgAUC0;
       output out = log_auc lclm = lclm uclm = uclm;
       class txgroup;
data log auc;
       set log_auc;
       lclm = exp(lclm) - 1;uclm = exp(uclm) - 1;proc print data=log_auc;
proc means data=subjects;
       where alc0 <10 ;
       var log_cpepAvgAUC0;
       class txgroup;
       output out=log auc mean = mean;
       title3 'Supplementary Table 3 - Baseline C-Peptide AUC HbA1c < 10%';
data log_auc;
       set log_auc;
       mean = exp(mean) - 1;
```

```
proc means data=subjects alpha = 0.05 clm;
       where a1c0 < 10;
       var log_cpepAvgAUC0;
       output out = log_auc lclm = lclm uclm = uclm;
       class txgroup;
data log_auc;
       set log_auc;
       lclm = exp(lclm) - 1;uclm = exp(uclm) - 1;proc print data=log_auc;
proc means data=subjects;
       where a1c0 \ge 10 ;
       var log_cpepAvgAUC0;
       class txgroup;
       output out=log_auc mean = mean;
       title3 'Supplementary Table 3 - Baseline C-Peptide AUC HbA1c >= 10%';
data log_auc;
       set log_auc;
       mean = exp(mean) - 1;proc print data=log_auc;
proc means data=subjects alpha = 0.05 clm;
       where a1c0 >= 10ivar log_cpepAvgAUC0;
       output out = log_auc lclm = lclm uclm = uclm;
       class txgroup;
data log_auc;
       set log_auc;
       lclm = exp(lclm) - 1;uclm = exp(uclm) - 1;proc print data=log_auc;
proc means data=subjects_c_pep_90min;
       where \text{lrn} < 0.3;
       var log_cpepAvgAUC0;
       class txgroup;
       output out=log_auc mean = mean;
       title3 'Supplementary Table 3 - Baseline C-Peptide at 90 Min < 0.30';
data log auc;
       set log_auc;
       mean = exp(mean) - 1;proc print data=log_auc;
proc means data=subjects_c_pep_90min alpha = 0.05 clm;
```
where  $1rn < 0.3i$ var log\_cpepAvgAUC0; output out =  $log$  auc lclm = lclm uclm = uclm; class txgroup; data log\_auc; set log\_auc;  $lclm = exp(lclm) - 1;$  $uclm = exp(uclm) - 1;$ proc print data=log\_auc; proc means data=subjects\_c\_pep\_90min; where  $\text{lrn} > = 0.3$ ; var log\_cpepAvgAUC0; class txgroup; output out=log\_auc mean = mean; title3 'Supplementary Table 3 - Baseline C-Peptide at 90 Min >= 0.30'; data log\_auc; set log\_auc;  $mean = exp(mean) - 1;$ proc print data=log\_auc; proc means data=subjects c pep 90min alpha = 0.05 clm; where  $1rn$  >=  $0.3i$ var log\_cpepAvgAUC0; output out = log\_auc lclm = lclm uclm = uclm; class txgroup; data log\_auc; set log\_auc;  $lclm = exp(lclm) - 1;$  $uclm = exp(uclm) - 1;$ proc print data=log\_auc; proc means data=subjects; var log\_cpepAvgAUC12; class txgroup; output out=log\_auc mean = mean; title3 'Supplementary Table 3 - Overall Intent to Treat Analysis'; data log\_auc; set log\_auc;  $mean = exp(mean) - 1;$ proc print data=log\_auc; proc means data=subjects alpha = 0.05 clm; var log\_cpepAvgAUC12; output out = log\_auc lclm = lclm uclm = uclm; class txgroup; data log\_auc;

```
set log auc;
       lclm = exp(lclm) - 1;uclm = exp(uclm) - 1;proc print data=log_auc;
proc means data=subjects;
       where perprotflg = 1 ;
       var log_cpepAvgAUC12;
       class txgroup;
       output out=log_auc mean = mean;
       title3 'Supplementary Table 3 - Per Protocol Analysis';
data log auc;
       set log auc;
       mean = exp(mean) - 1;proc print data=log_auc;
proc means data=subjects alpha = 0.05 clm;
       where perprotflg = 1;
       var log_cpepAvgAUC12;
       output out = log_auc lclm = lclm uclm = uclm;
       class txgroup;
data log auc;
       set log_auc;
       lclm = exp(lclm) - 1;uclm = exp(uclm) - 1;proc print data=log_auc;
proc means data=subjects;
       where age < 12 ;
       var log_cpepAvgAUC12;
       class txgroup;
       output out=log_auc mean = mean;
       title3 'Supplementary Table 3 - 12 month C-Peptide AUC 7-<12 years';
data log_auc;
       set log_auc;
       mean = exp(mean) - 1;proc print data=log_auc;
proc means data=subjects alpha = 0.05 clm;
       where age < 12ivar log_cpepAvgAUC12;
       output out = log auc lclm = lclm uclm = uclm;
       class txgroup;
data log auc;
       set log_auc;
       lclm = exp(lclm) - 1;uclm = exp(uclm) - 1;
```

```
proc print data=log_auc;
```

```
proc means data=subjects;
       where age >= 12 ;
       var log_cpepAvgAUC12;
       class txgroup;
       output out=log_auc mean = mean;
       title3 'Supplementary Table 3 - 12 month C-Peptide AUC >= 12 years';
data log_auc;
       set log_auc;
       mean = exp(mean) - 1;proc print data=log_auc;
proc means data=subjects alpha = 0.05 clm;
       where age >= 12ivar log_cpepAvgAUC12;
       output out = log_auc lclm = lclm uclm = uclm;
       class txgroup;
data log_auc;
       set log_auc;
       lclm = exp(lclm) - 1;uclm = exp(uclm) - 1;proc print data=log_auc;
proc means data=subjects;
       where gender = 'F' ;
       var log_cpepAvgAUC12;
       class txgroup;
       output out=log_auc mean = mean;
       title3 'Supplementary Table 3 - 12 month C-Peptide AUC Female';
data log_auc;
       set log_auc;
       mean = exp(mean) - 1;proc print data=log_auc;
proc means data=subjects alpha = 0.05 clm;
       where gender = 'F';
       var log_cpepAvgAUC12;
       output out = log_auc lclm = lclm uclm = uclm;
       class txgroup;
data log_auc;
       set log auc;
       lclm = exp(lclm) - 1;uclm = exp(uclm) - 1;proc print data=log_auc;
proc means data=subjects;
```

```
where gender = 'M' ;
       var log_cpepAvgAUC12;
       class txgroup;
       output out=log_auc mean = mean;
       title3 'Supplementary Table 3 - 12 month C-Peptide AUC Male';
data log_auc;
       set log_auc;
       mean = exp(mean) - 1;proc print data=log_auc;
proc means data=subjects alpha = 0.05 clm;
       where gender = 'M';
       var log_cpepAvgAUC12;
       output out = log_auc lclm = lclm uclm = uclm;
       class txgroup;
data log_auc;
       set log_auc;
       lclm = exp(lclm) - 1;uclm = exp(uclm) - 1;proc print data=log_auc;
proc means data=subjects;
       where DKA = 'Yes' ;
       var log_cpepAvgAUC12;
       class txgroup;
       output out=log_auc mean = mean;
       title3 'Supplementary Table 3 - 12 month C-Peptide AUC DKA=Yes';
data log_auc;
       set log_auc;
       mean = exp(mean) - 1;proc print data=log_auc;
proc means data=subjects alpha = 0.05 clm;
       where DKA = 'Yes';
       var log_cpepAvgAUC12;
       output out = log_auc lclm = lclm uclm = uclm;
       class txgroup;
data log_auc;
       set log_auc;
       lclm = exp(lclm) - 1;uclm = exp(uclm) - 1;proc print data=log_auc;
proc means data=subjects;
       where DKA = 'No' ;
       var log_cpepAvgAUC12;
       class txgroup;
       output out=log_auc mean = mean;
```

```
data log auc;
       set log_auc;
       mean = exp(mean) - 1;proc print data=log_auc;
proc means data=subjects alpha = 0.05 clm;
       where DKA = 'No';
       var log_cpepAvgAUC12;
       output out = log_auc lclm = lclm uclm = uclm;
       class txgroup;
data log auc;
       set log_auc;
       lclm = exp(lclm) - 1;uclm = exp(uclm) - 1;proc print data=log_auc;
proc means data=subjects;
       where a1c0 <10 ;
       var log_cpepAvgAUC12;
       class txgroup;
       output out=log auc mean = mean;
       title3 'Supplementary Table 3 - 12 month C-Peptide AUC HbA1c < 10%';
data log_auc;
       set log_auc;
       mean = exp(mean) - 1;proc print data=log_auc;
proc means data=subjects alpha = 0.05 clm;
       where a1c0 < 10;
       var log_cpepAvgAUC12;
       output out = log_auc lclm = lclm uclm = uclm;
       class txgroup;
data log_auc;
       set log_auc;
       lclm = exp(lclm) - 1;uclm = exp(uclm) - 1;proc print data=log_auc;
proc means data=subjects;
       where a1c0 \ge 10 ;
       var log_cpepAvgAUC12;
       class txgroup;
       output out=log_auc mean = mean;
       title3 'Supplementary Table 3 - 12 month C-Peptide AUC HbA1c >= 10%';
data log_auc;
       set log_auc;
```
title3 'Supplementary Table 3 - 12 month C-Peptide AUC DKA=No';

```
mean = exp(mean) - 1;proc print data=log_auc;
proc means data=subjects alpha = 0.05 clm;
        where a1c0 >= 10ivar log_cpepAvgAUC12;
        output out = log_auc lclm = lclm uclm = uclm;
        class txgroup;
data log_auc;
       set log_auc;
       lclm = exp(lclm) - 1;uclm = exp(uclm) - 1;proc print data=log_auc;
proc means data=subjects_c_pep_90min;
        where lrn < 0.3;
        var log_cpepAvgAUC12;
       class txgroup;
        output out=log_auc mean = mean;
        title3 'Supplementary Table 3 - 12 month C-Peptide at 90 Min < 0.30';
data log_auc;
        set log auc;
       mean = exp(mean) - 1;proc print data=log_auc;
proc means data=subjects_c_pep_90min alpha = 0.05 clm;
       where \text{lrn} < 0.3;
       var log_cpepAvgAUC12;
        output out = log_auc lclm = lclm uclm = uclm;
        class txgroup;
data log_auc;
        set log_auc;
       lclm = exp(lclm) - 1;uclm = exp(uclm) - 1;proc print data=log_auc;
proc means data=subjects_c_pep_90min;
        where \text{lrn} > = 0.3;
        var log_cpepAvgAUC12;
        class txgroup;
        output out=log_auc mean = mean;
        title3 'Supplementary Table 3 - 12 month C-Peptide at 90 Min >= 0.30';
data log auc;
        set log_auc;
       mean = exp(mean) - 1;proc print data=log_auc;
```
proc means data=subjects\_c\_pep\_90min alpha = 0.05 clm; where  $\text{lrn}$  >=  $0.3$ ; var log\_cpepAvgAUC12; output out = log\_auc lclm = lclm uclm = uclm; class txgroup;

data log\_auc; set log\_auc;  $lclm = exp(lclm)-1;$  $uclm = exp(uclm) - 1;$ 

proc print data=log\_auc;